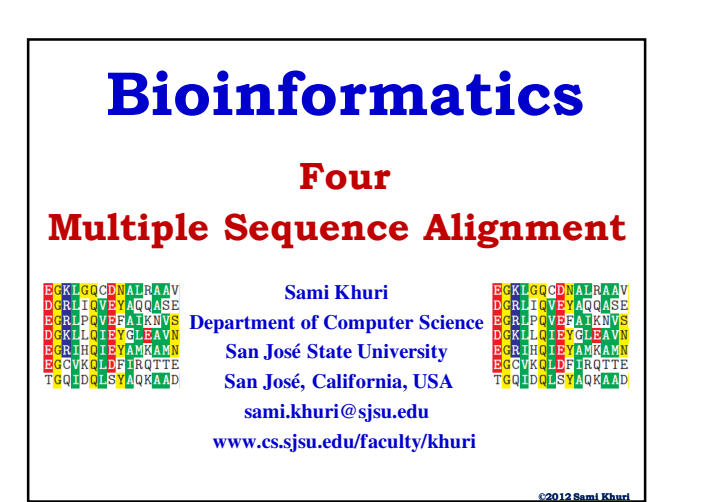

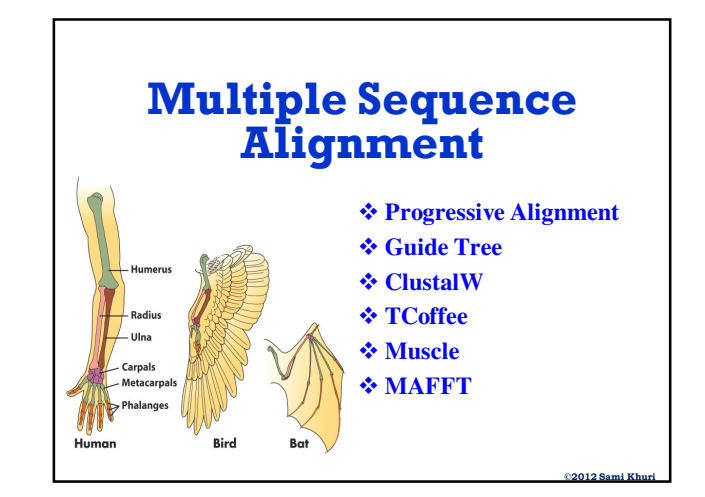

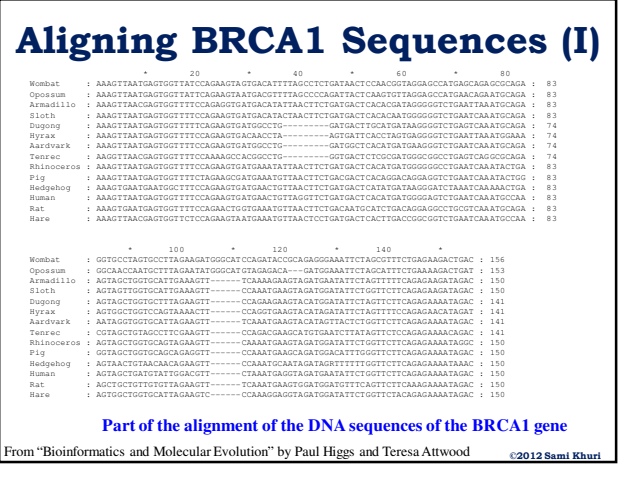

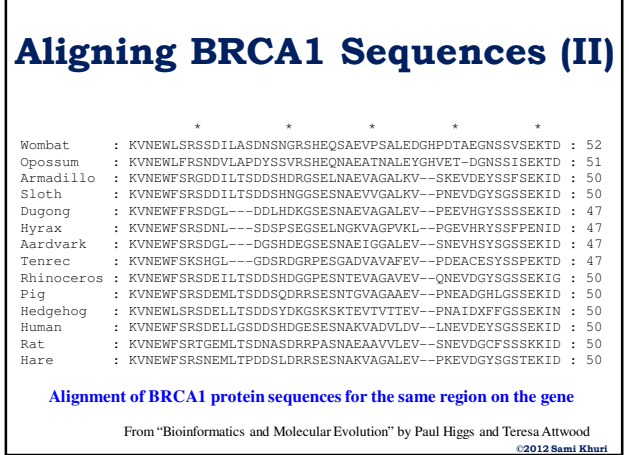

# **Conserved Regions in Genes in Divergent Species**

- Species that are very different from one another have similar genes that generally perform identical or similar functions.
	- **Example**: Marsupial vs. Placental
- Sometimes these genes undergo mutations due to natural selection, thus altering their function.

# **What is Multiple Alignment**

Most simple extension of pairwise alignment **Given:**

- Set of sequences
- Match matrix
- Gap penalties

#### **Find:**

**©2012 Sami Khuri**

Alignment of sequences such that an optimal score is achieved.

**©2012 Sami Khuri**

#### **Uses of Multiple Alignment**

- A good **alignment** is critical for further analysis
- Determine the **relationships** between a group of sequences
- Determine the **conserved** regions
- **Evolutionary Analysis**
	- Determine the phylogenetic relationships and evolution
- **Structural Analysis**
	- Determine the overall structure of the proteins

#### **Importance of MSA (I)**

- If protein X with unknown function, has domains that are similar to domains of annotated proteins, then we can infer that protein X has a similar structure or function to the annotated proteins.
- A **Multiple Sequence Alignment** generally reveals more information than the analysis of a sequence by itself or even the analysis obtained from a Pairwise Sequence Alignment.

#### **Aligning Kinases: An Example**

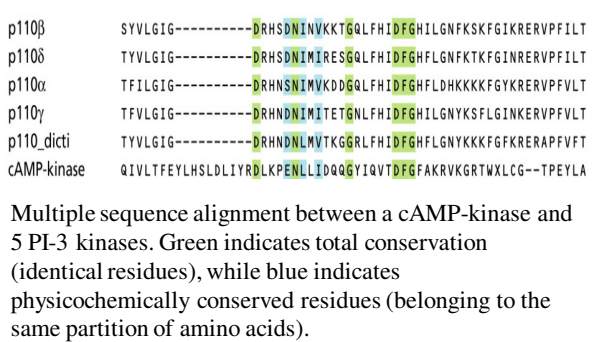

**©2012 Sami Khuri**

**©2012 Sami Khuri**

**©2012 Sami Khuri**

#### **Pairwise vs. Multiple Alignment**

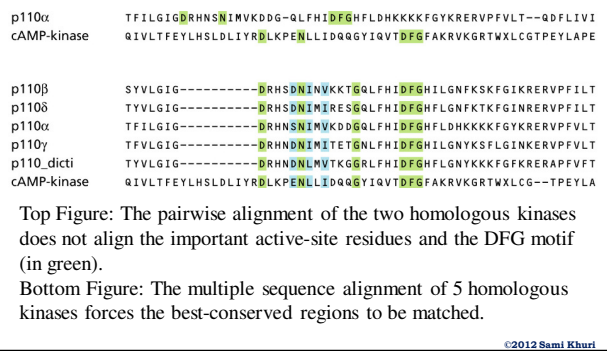

# **Importance of MSA (II)**

Given a group of sequences:

- Are they homologous?
	- MSA will reveal the relationship between them.
- Do they contain conserved regions?
	- Similar regions may reveal similar functions, eg. active sites.
- Can we build a family profile?
	- The profile can be used to search and fish out members of that family in databases.
- Can we build a consensus sequence?
	- The consensus sequence can be used for further analysis

# **Importance of MSA (III)**

- MSA can help in the prediction of secondary and tertiary structures of new sequences.
- Homology Modeling:
	- MSA can be used for protein modeling programs.
- MSA's are used as input for constructing phylogenetic trees
	- Especially for distance-based algorithms such as UPGMA and Neighbor-Joining.

**©2012 Sami Khuri**

**©2012 Sami Khuri**

#### **MSA: Exact vs. Heuristic**

- The **exact algorithm**
	- traverses the entire search space
	- finds overall measure of alignment quality and tries to maximize this quality.
- The operation is computationally intensive.
- The largest computers can only optimally align a few sequences (7-8).
- Therefore, we have to use **heuristics**; i.e., faster algorithms, if we want to align many sequences.

**©2012 Sami Khuri**

**©2012 Sami Khuri**

**©2012 Sami Khuri**

## **Heuristic Algorithms**

- Based on a **progressive pairwise** alignment approach
	- ClustalW (**Clust**er **Al**ignment)
	- PileUp (GCG)
	- MACAW
- Builds a global alignment based on **local alignments**
- Builds local multiple alignments
- Based on **Hidden Markov Models**
- Based on **Genetic algorithms**.

#### **Progressive Strategies for MSA**

- A common strategy to the MSA problem is to **progressively align** pairs of sequences.
	- A starting pair of sequences is selected and aligned
	- Each subsequent sequence is aligned to the previous alignment.
- **Progressive alignment** is a greedy algorithm.

## **Iterative Pairwise Alignment**

- The greedy algorithm:
	- *align some pair while not done pick an unaligned string "near" some aligned one(s) align with the previously aligned group*
- There are many variants to the algorithm.

#### **Step One of Clustal: Pairwise Alignments** 1) Perform pairwise alignments of all sequences Compare each sequence with each other calculate a **distance matrix**. A B - .87 - Distance = Number of exact matches

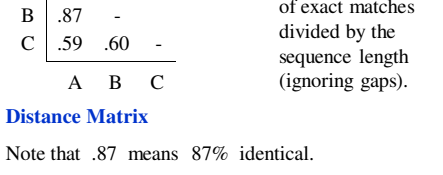

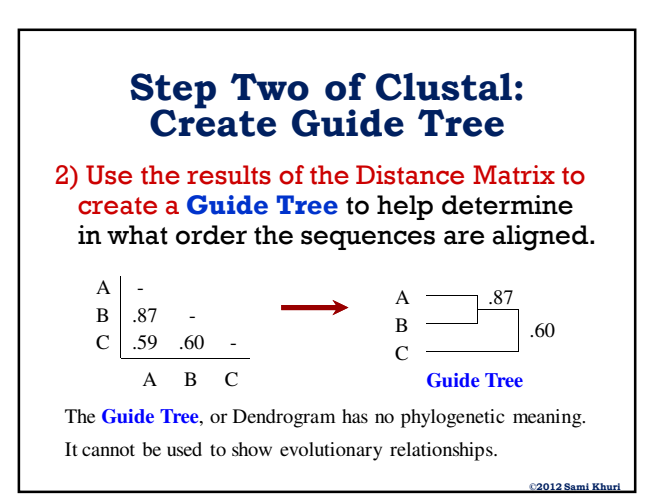

#### **Step Three of Clustal: Progressive Alignment**

#### 3) Use the **Guide Tree** to align the sequences

• Align A and B first

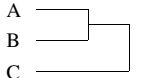

• Then add sequence C to the previous alignment

Align the most closely related sequences first, then add in the most distantly related ones and align them to the existing alignment, inserting gaps if necessary.

## **Multiple Alignment Problems**

- Does the quality of the **guide tree** matter?
	- Not for very closely related sequences, but perhaps for distantly related ones.
- **Local minimum** problem
	- If the initial alignments have a problem, they cannot be removed during subsequent steps.

## **Which Comparison Table?**

- Single Parameter problem
	- You are using one weight matrix, and one set of penalties for all the sequences.
	- The best set of parameters for one part of the alignment may not be the best for another part.
- Do we use
	- **BLOSUM 35** to best align the distant sequences
	- **BLOSUM 90** to align the very closely related sequences, or
	- **BLOSUM 62** as an average?

**©2012 Sami Khuri**

**©2012 Sami Khuri**

## **ClustalW: Package for MSA**

- **ClustalW** [the **W** is from **W**eighted] is a software package for the MSA problem.
- Different weights are given to sequences and parameters in different parts of the alignment to and create an alignment that makes sense biologically.
- **Scalable Gap Penalties** for protein profile alignments
	- A gap opening next to a conserved hydrophobic residue can be penalized more heavily than a gap opening next to a hydrophilic residue.
	- A gap opening very close to another gap can be penalized more heavily than an isolated gap.

**©2012 Sami Khuri**

**©2012 Sami Khuri**

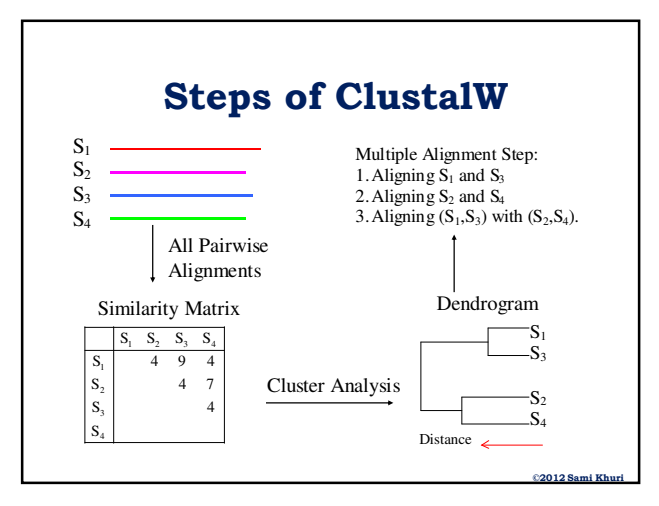

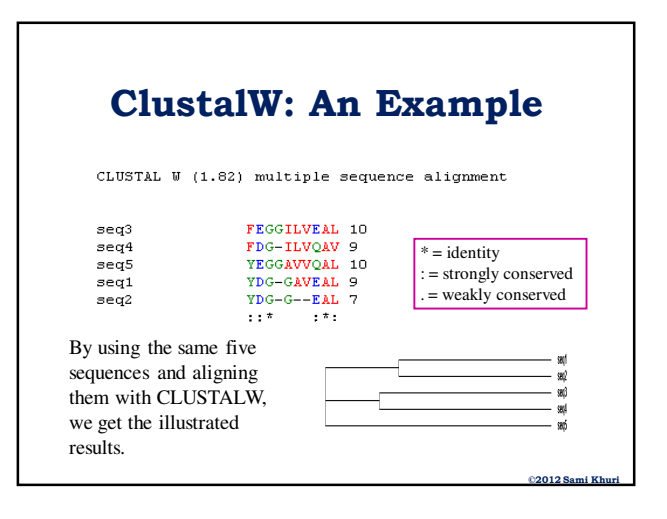

**©2012 Sami Khuri**

**©2012 Sami Khuri**

#### **Practical Considerations**

- When to use Clustal?
- Can be used to align any group of protein or nucleic acid sequences that are related to each other over their entire lengths.
- Clustal is optimized to align sets of sequences that are entirely co-linear, i.e. sequences that have the same protein domains, in the same order.

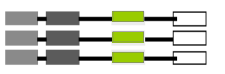

**©2012 Sami Khuri**

**©2012 Sami Khuri**

**©2012 Sami Khuri**

#### **When Not To Use Clustal**

- Sequences do not share common ancestry.
- Sequences are partially related.
- Sequences include short non overlapping fragments.

#### **Alignment Problems**

- Final result sometimes depends on the **order** that sequences were analyzed.
- **Gaps** can make alignment unrealistically long.
- Sequences of **different lengths** can cause problems.
- **Non-homologous** regions can dilute homologous areas.
	- Only need to align the shared domain.
	- So trim away any excess sequence and realign.

## **DNA or Protein Alignment**

• If we are comparing two or more sequences, is it better to align the **DNA**, or **Protein**?

It depends on what we want to compare.

- If **protein function**, then look at the amino acids
- If **genetic changes**, then look at the DNA
- The **initial mutations** take place at the DNA level, but the **evolutionary pressure** occurs at the protein level.

## **Structural Alignment**

- What you really want to do is "align regions of similar function".
- These are the areas that are evolutionarily conserved. (Folds, domains, disulfide bonds)
- **Problem**
	- The computer does not know anything about the structure or function of the proteins.
- **Solution**
	- Use computer alignment as a first step, then manually adjust the alignment to account for regions of structural similarity.

# **Alternatives to CLUSTALW (I)**

- **TCoffee**: A collection of tools for Computing, Evaluating and Manipulating Multiple Alignments of DNA, RNA, Protein Sequences and Structures.
	- Good for distantly related sequences too.
	- www.tcoffee.org
- **MUSCLE**: **Mu**ltiple **S**equence **C**omparison by **L**og-**E**xpectation
	- www.drive5.com/muscle

**©2012 Sami Khuri**

#### **Alternatives to CLUSTALW (II)**

- **MAFFT**: **M**ultiple **A**lignment using **F**ast **F**ourier **T**ransform.
	- A good balance between accuracy and speed.
	- align.genome.jp/mafft
- **PRRN**: A web-based multiple sequence alignment package.
	- align.genome.jp/prrn

#### **Alternatives to CLUSTALW (III)**

- **Praline**: Multiple sequence alignment toolkit with several strategies to optimize alignment quality.
	- Has an option for "transmembrane structure prediction".
	- www.ibi.vu.nl/programs/pralinewww
- **Blocks**: Blocks Multiple Alignment Processor
	- Perfroms a local alignment (finds conserved blocks) blocks.fhcrc.org/blocks/process\_blocks.html

## **Alternatives to CLUSTALW (IV)**

**©2012 Sami Khuri**

**©2012 Sami Khuri**

**©2012 Sami Khuri**

- **Meme**: **M**ultiple **E**m for **M**otif **E**licitation
	- Performs local multiple alignment, searching for motifs.
	- meme.sdsc.edu/meme/cgi-bin/meme.cgi
- **SAM**: **S**equence **A**lignment and **M**odeling System
	- collection of flexible software tools for creating, refining, and using linear hidden Markov models for biological sequence analysis
	- compbio.soe.ucsc.edu/sam.html

#### **MSA Editors**

- Once the multiple alignment is produced, it may be necessary to edit the sequence manually to obtain a more reasonable or expected alignment.
- Some of the considerations for an editor:
	- the use of colors to aid in the visual representation of the alignment,
	- the capability of recognizing the alignment format,
	- the ability of using the mouse to add, delete, or move sequences, thus allowing for an adequate windows interface.

#### **MSA Editor and Formatter Programs**

- Multiple Sequence Alignment programs:
	- CINEMA (Color Interactive Editor for Multiple Alignments)
	- GDE (Genetic Data Environment)
	- GeneDoc
	- MACAW
- Multiple Sequence Alignment programs:
	- Boxshade
	- CLUSTALX

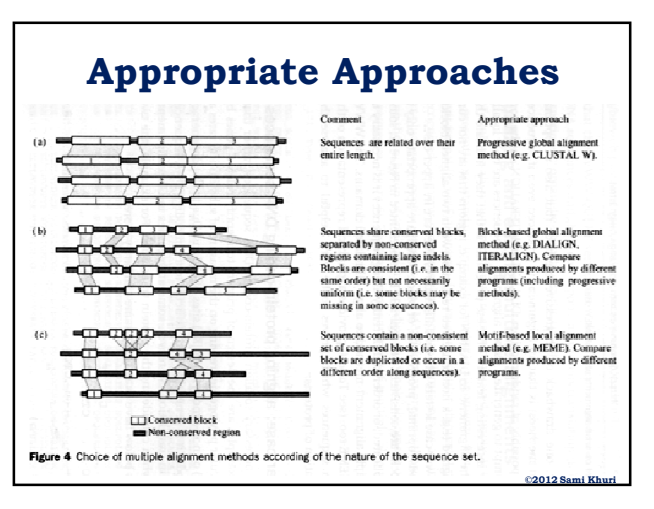